## SAP ABAP table TPSQL DB SID {Table for SQL Template Test}

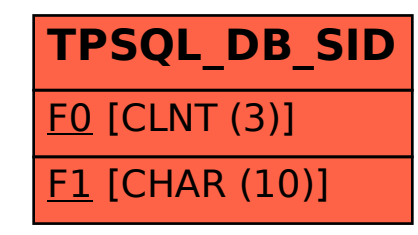